الجمهوريـــــة التونسيـــــة مجلسس الدولسة المحكمـــــــــــة الإداريـــــــــــة  $1/17811$  القضية عدد:  $2012$  تاريخ الحكم : 26 ماي حکم ابتدائــــــــ  $2013$   $\leftrightarrow$   $03$ باسم الشعب التونسي، أصدرت الدائرة الإبتدائية الخامسة بالمحكمة الإدارية الحكم التالي بين :

الحمد لله،

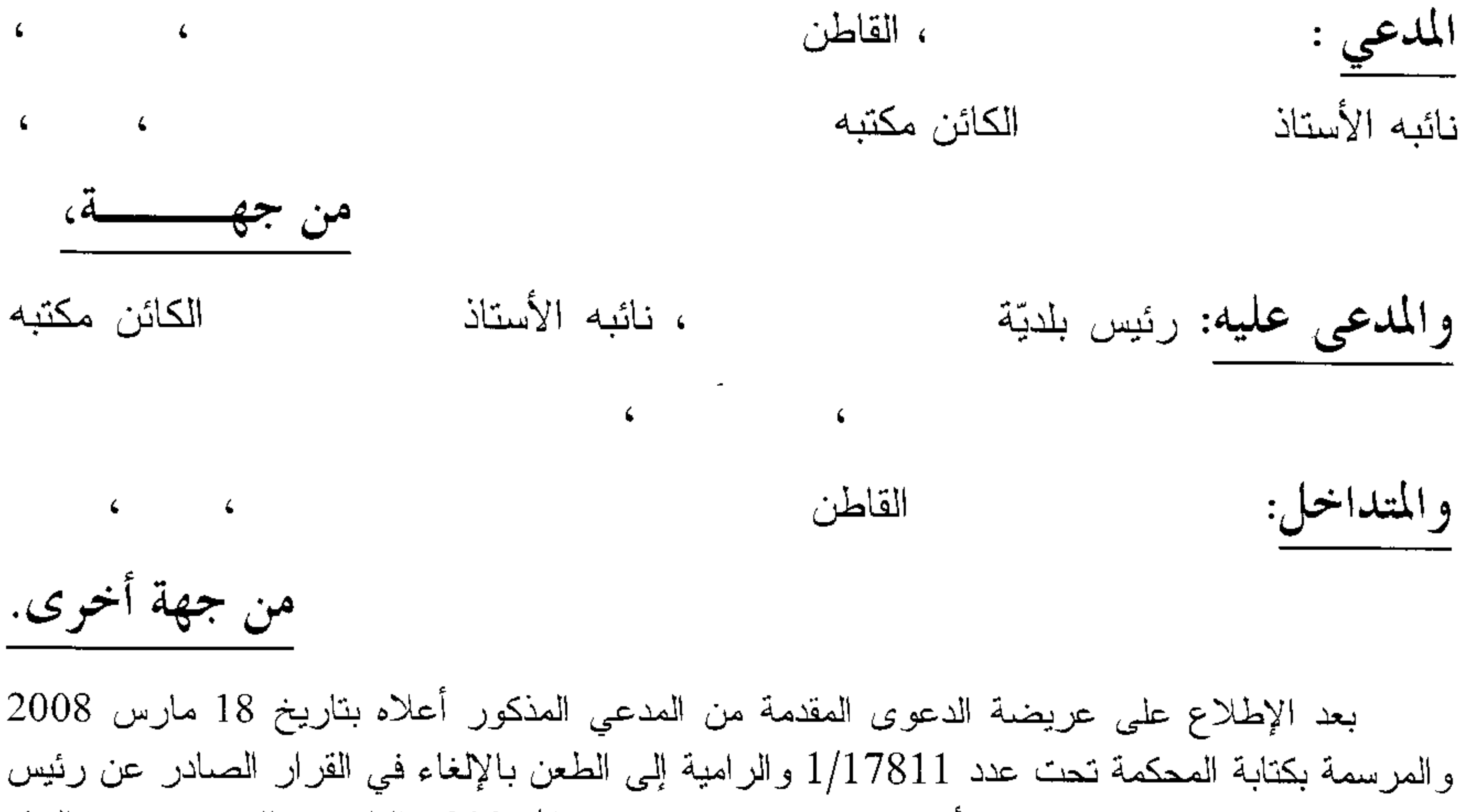

بتاريخ 06 أكتوبر 2007 تحت عدد 2007/475 والقاضي بالترخيص في البناء بلدبّة إلى المتداخل، بالإستناد إلى أنّ المتداخل تحصلّ على رخصة بناء من بلديّة دون وجه

قانونـي وبغايـة الإستيلاء علـى عقار ه بالتعاون مـع بـعض الـعاملين فـي البلديّة المذكورة.

وبعد الإطلاع على التقرير الإضافي المدلى به من المدّعي بتاريخ 12 ماي 2008 والذي أوضىح من خلاله أنّ المشتري الجديد تعمّد تغيير عنوانه وأنّه لم يقع البتّ في القضيّة الحوزيّة المنشورة أمام محكمة ناحبة

بتاريخ 31 جويلية 2008 وبعد الإطلاع على التقرير المدلمي به من رئيس بلديّة والذي طلب من خلاله القضاء بختم القضيّة لإنعدام ما يستوجب النظر فيها بمقولة أنه تمّ اتّخاذ قرار في

إيقاف مفعول رخصة البناء المُسندة إلى المتداخل بتاريخ 27 جوان 2008 إلى حين البت قضائيًا في النز اع القائم بين صاحب الرخصة وخصمه المدعو

وبعد الإطلاع على الردّ المدلَّى به من المدَّعي بتاريخ 18 ماي 2009 والذي أرفقه بجملة من الوثائق.

وبعد الإطلاع على ردّ المدعي الوارد على كتابة المحكمة في 17 أكتوبر 2009 والذي تمسك من خلاله بعدم صحَّة ما ادّعته البلديّة من اتخاذ قرار في إيقاف مفعول رخصة البناء المُسندة إلى المتداخل وأنه لا وجود لأيّ قضيّة بين المتداخل والمدعو موضّحا أنّ هذا الأخير ادّعى أنه يتصرّف في قطعة الأرض وقام بقضيّة حوزيّة قضيي فيها بالرفض فاتصل بالمتداخل وتدخل لفائدته للحصول على رخصة بناء بدعوى أنه متحوّز ومتصرّف وقام بقضيّة حوزيّة انتهت بالرفض، وأفاد أنّ تحصلٌ على رخصة البناء لأنه يعمل بالبلديّة المدّعي عليها. المدعو

وبعد الإطلاع على الردّ المدلى به من رئيس البلديّة المدّعى عليها بتاريخ 5 ماي 2010 والذي أرفقه بنسخة من القرار المؤرخ في 27 جوان 2008 والقاضي بإيقاف مفعول رخصة البناء الممنوحة للمتداخل .

وبعد الإطلاع على التقرير المدلمي به من الأستاذ نيابة عن المدّعى بتاريخ 23 جوان 2010 والذي تمسلك من خلاله بأنّ البلدية أصدرت قرارا في إيقاف مفعول رخصة البناء الممنوحة للمتداخل بعد نولي العارض نقديم الدعوى المائلة أمام المحكمة الإداريّة وأنّ منوّبه هو المالك الأصلي للعقار وأنّ المتداخل يزعم أنّه اشترى بمقتضى حجة أرض الزعرورة التابعة لولاية منوّبة والحال أنّ العارض شُيِّد عليها مسكنه منذ سنة 1980 وقد سعى المدعو مستطل إلى استصدار قرار هدم ضدَّه وقد فَضتَ الْمَحْكُمةُ الإدارية بالِغائه في القضيَّة عدد 1/12030. وطلب على هذا الأساس إلزام بلدية في شخص ممثَّلها القانوني بأن تؤدِّي إلى منوبِّه مبلغ سبعين ألف دينار لقاء ضرره المادي ومبلغ خمسين ألف دينار لقاء ضىرره المعنوي مع مبلغ ألفي دينار لقاء أتعاب التقاضىي وأجرة المحاماة.

وبعد الإطلاع على النقرير المدلي به من المتداخل بتاريخ 23 أكتوبر 2010 والذي نمسك من بشأنها وسهّل له الـمصـول علـى رخصـة بناء بالنـعاون مـع زملائـه ومـع رئيس البلديّة مقابل تسلمه مبلـغ مالـي مؤكدا مسؤوليته عن كل التجاوزات وأنه لم يتصل بقرار إيقاف مفعول الرخصة التي تحصل عليها.

وبعد الإطلاع على النقرير المدلمي به من الأستاذ نيابة عن رئيس بلديّة بتاريخ 22 نوفمبر 2010 والذي دفع من خلاله برفض الدعوى شكلا بمقولة أنّ المدّعي لم يحترم الإجراءات الأساسيَّة الواردة بالفصل 133 من القانون الأساسي للبلديَّات والمتمثلة في توجيه مذكرة إلىي والى الجهة بالإضافة إلى خلَوّ الملف ممّا يُفيد أنّ قيامه كان في الآجال القانونيّة. كما طلب احتياطيا رفض الدعوى أصلا بمقولة أنّ المدّعى لم يُثبت أيّ خطأ في جانب البلديّة وأنّ ما تمسك به مجرّد دفوعات واهية وأنّ البلديّة وإن كانت أسندت للمدعو رخصة بناء تحت عدد 07/475 فقد قرّرت بتاريخ 27 جوان 2008 إيقاف مفعول هذه الرخصة بعد استثنارة اللجنة الجهوية الفنية لرخص البناء المنعقدة بتاريخ 21 أفريل 2008 وذلك إلى حين فصل النزاع قضائيا كما طلب تسجيل تقديم منوّبته لدعوى معارضة للمطالبة بمبلغ خمسمائة دينار بعنوان أتعاب التقاضىي وأجرة المحاماة.

وبعد الإطلاع على ما يفيد استدعاء الطرفين بالطريقة القانونية لمجلسة المرافعة المعينة ليوم 26 فيفري 2011، والتي تمَّ فيها الإستماع إلى المستثنارة المقررة السيّدة صابرة بن رحومة في تلاوة ملخص

من التقرير الكتابـي نيابـة عن زميلـها المستشار المقرّر السبّد علـي قبادو، وبـها حضـر الأستاذ ورافع على ضوء ما جاء بعريضة الدعوى والتقارير اللاحقة لها وطلب الحكم وفقا للطلبات المضمّنة بها وحضر الأستاذ وتمستك في حقه كما حضر المتداخل وتمستك.

قرَّرت المحكمة حجز القضية للمفاوضة والتصريح بالحكم بجلسة يوم 2 أفريل 2011.

وبها وبعد المفاوضة القانونيّة قررت المحكمة حلّ المفاوضة وإرجاع القضيّة إلى طور التحقيق قصد إحالة التقرير المدلي به من قبل العارض بتاريخ 1 مارس 2011 إلى كل من البلديّة المدّعي عليها والمتداخل كاستكمال ما تستوجبه من إجراءات تحقيق إضافيّة عند الإقتضاء.

المعتِّنة ليوم 26 فيفري 2011 والذي طلب من خلاله القضاء لصالح الدعوى بمقولة أنّ النزاع الوحيد 8456/2005 بتاريخ 9 جوان 2006 أما النزاع الذي يربطه بالمتداخل فقد صدر بشأنه حكم عن محكمة الإستئناف بتاريخ 3 جوان 2010 تحت عدد 98225.

وبعد الإطلاع على التقرير المدلمي به من المدّعي بتاريخ 1 مارس 2011 والذي تمسّك من خلاله بأنّ صدور الحكم التعقيبي عدد 8456 كان منذ مدّة طويلة وتمّ الإعلام به وتنفيذه والحال أنّ البلديّة والمتداخل لا يزالان يتمسّكان بوجود نزاع منشور بين الطرفين.

نيابة عن رئيس البلديّة المدّعى وبعد الإطلاع على النقرير المدلمي به من الأستاذ عليها بتاريخ 27 أفريل 2011 والذي تمسك من خلاله بأنّ القضايا التي استدل بها المدّعى لم تبتٌ في أصل النزاع وتركت باب التقاضي مفتوحا حتى يُدلى كلٌّ من الأطراف بما لديه من حجج جديدة خاصـة وأنّ هناك قضيّة أمام المحكمة العقاريّة في التسجيل لم يُوضّح الضدّ مآلها وأنّ الحالة الإستحقاقيّة والوضعيَّة الحوزيَّة لتلك القطعة غير مستقرَّة وأنَّه على الضدِّ الإدلاء بما يُفيد تملُّكه بتلك القطعة. كما تمسّك بأنّ المدّعي لم يُحرّر طلباته بالشكل المستساغ قانونا حتى تتمكّن البلديّة من الردّ عليها إذ أنّه يُطالب بالتعويض عن ضرر لم يُفلح في إثباته أو حتى تفصيله ويُطالب برخصة بناء وتارة يُلوّح بأحكام انتهت بالرفض.

وبعد الإطلاع على بقية الأوراق المظروفة بالملف وعلى ما يفيد استيفاء إجراءات التحقيق في القضية.

وبعد الإطلاع على القانون عدد 40 لسنة 1972 المؤرخ في 1 جوان 1972 والمتعلق بالمحكمة الإداريّة وعلى جميع النصوص المنقحة أو المتممة له وأخرها القانون الأساسي عدد 2 لسنة 2011 المؤرخ في 3 جانفي 2011.

وعلمي القانون الأساسي للبلديات.

## وها وبعد المفاوضة القانونيّة صرّح بما يلي: عن الدعوى الأصليّة: عن فرع الدعوى المتعلَّق بالإلغاء: من جهة الشكل:

حيث دفع نائب البلدية المدّعى عليها برفض الدّعوى الرّاهنة شكلا لمخالفتها أحكام الفصل 143 (قديم) من القانون الأساسي للبلديّات والمتمثلة في توجيه مذكرة إلى والـي الـجمة بالإضافة إلـي خلوّ الملف ممَّا يُفيد أنّ قيامه كان في الأجال المعيّنة كاتسام عريضة الدعوى بالغموض وعدم نحريرها على النحو المستوجب قانونا.

وحيث يقتضي الفصل 119 من القانون عدد 33 لسنة 1975 المؤرخ في 14 ماي 1975 والمتعلق بإصدار القانون الأساسي للبلديات على أنه: "ما عدا القضايا الحوزية والإعتراضات الخاصة باستخلاص المعاليم والمنتوجات والمداخيل الراجعة للبلدية والتي تخضع لأنظمة خاصة لا يمكن رفع قضية عدلية ضد البلدية ما لم يرفع الطالب قبل ذلك بمراسلة مضمونة الوصول مع الإعلام بالبُلوغ مُذكرة إلى الوالـي يشرح فيها شكايته ومؤيّدَاته وإلاّ أعتبرت هذه القضيّة لاغية…".

وحيث إستقرّ فقه قضاء المحكمة الإدارية على إعتبار أنّ إجراء التظلّم لدى سلطة الإشراف قبل القيام ضدّ البلدية، يتعلق بالقضايا المدنية التي تكونُ فيها البلدية طرفا أمام المحاكم العدلية ولا تتسحب بحال على القضاء الإداري الذي يستأثر القانون الأساسي المتعلِّق بالمحكمة الإدارية بتنظيم صبيغ وإجراءات القيام فيه، الأمر الذي يتجه معه ردّ الدفع المائل.

وحيث وفيما يتعلق بالدفع المأخوذ من غموض العريضة وعدم احترامها للشكليات القانونية، فإنه يتبيّن من ملف القضيّة أنّ نيّة العارض اتّجهت منذ العريضة الإفتتاحيّة للدعوى نحو طلب إلغاء رخصة البناء المسندة إلى المتداخل كما تقدّم نائبه صلب تقريره الوارد على كتابة المحكمة بتاريخ 23 جوان 2010 بدعوى عارضة تتعلَّق بالتعويض لمنوَّبه عن الأضرار الماديَّة والمعنويَّة اللاحقة به جرَّاء القرار المذكور، واتجه لذلك ردّ هذا الدفع كسابقه.

وحيث وفيما عدا ذلك، يكون هذا الفرع من الدّعوى قد قُدّم في أجاله القانونيّة ممن له الصفة والمصلحة مستوفيا بذلك جميع شروطه الشكلية، مما يتجه معه قبوله من جهة الشكل.

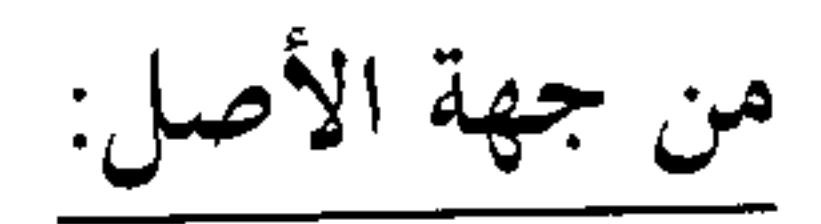

حيث طلب المدّعى إلغاء القرار الصادر عن رئيس بلدية تحت عدد 475/07 بتاريخ 5 أكتوبر 2007 والقاضي بالترخيص للمتداخل في بناء محل سكني ذي طابق أرضـي وعلوي أول وسياج بنهج عن المطعن المتعلق بخرق القانون: حيث يعيب المدّعي على الجهة المدّعى عليها الترخيص للمتداخل في البناء على قطعة الأرض التي شَيَّد بها منزله.

4

وحيث طلب رئيس البلديّة المدّعى عليها القضاء بختم القضيّة لإنعدام ما يستوجب النظر فيها بمقولة أنه تمّ بتاريخ 27 جوان 2008 اتخاذ قرار في إيقاف مفعول رخصة البناء المُسندة إلى المتداخل إلى حين البت قضائيًا في النز اع القائم بين صاحب الرخصة وخصمه المدعو

وحيث يتجلَّى بالإطَّلاع على أوراق الملف أنَّه صدر عن محكمة التعقيب حكم بتاريخ 9 جوان الزراعي ضدّ المدّعى في 2006 في القضية عدد 8456.2005 التي رفعها المدعو إطار هذه القضيّة زاعما الدخول إلىي أرضه وطالبا الحكم بكف شغبه عنها وقد رفضت دعواه ابتدائيا واستئنافيا بناء على وجود مطلب تسجيل يتعلق بموضوع النزاع سابق عن دعوى كف الشغب، كما يتُضبع أنّ قاضي ناحية مستحدث المنتصب للقضاء في المادة المدنيّة أصدر حكما حوزيّا بتاريخ 25 جوان 2008 في القضية عدد423 التي رفعها المتداخل في إطار هذه القضيّة ضدّ المدّعي زاعما استيلاءه على أرضه البالغة مساحتها 245 متر مربع وقد انتهت المحكمة إلى رفض هذه الدعوى لعدم توفر شروط الشغب واقعا وقانونا وقد أدلى المدّعي بشهادة في عدم استئنافه، كما يتبيّن أنّ المتداخل تقدّم بقضيّة استحقاقيّة ضدّ العارض وقضت المحكمة الإبتدائيّة في القضية عدد 3534 الصادر فيها الحكم بتاريخ 4 ماي 2009 بعدم سماع دعواه بالنظر إلى سابق صدور حكم قضىي باستحقاق بتاريخ 3 جوان 2010 العارض للعقار، وقد تولَّى الطعن فيه بالإستئناف وقضت محكمة الإستئناف بإقرار الحكم الإبتدائي مع تعديل نصّه وذلك بالقضاء برفض الدعوى.

وحيث يُستثنفَ من الأحكام المذكورة أنّ الرخصة التي تحصل عليها المتداخل والتي هي موضوع الطعن المائل تتعلق بنفس العقار الذي يشغله المدّعي في إطار هذه القضيّة، كما يتبيّن من الأحكام المذكور ة أنه صدر لفائدة المدّعى حكم يقضي باستحقاقه للعقار .

وحيث دأب فقه قضاء هذه المحكمة على اعتبار أنّه في صورة وجود نزاع جدي حول ملكيّة الأرض المزمع إنجاز أشغال بناء فوقها، فإنه يتعيّن على مصالح البلديّة الإمساك عن تسليم الرخصة المطلوبة أو سحبها في صورة حصول ذلك إلى حين فضّ النزاع القائم بشأن الملكيّة بصورة نهائيّة.

وحيث ترتيبا على ذلك، فقد كان على البلديّة المدّعى عليها عدم إسناد المتداخل قرار الترخيص في البناء في ظلٍّ وجود نزاع جدّي حول ملكيّته للعقار موضوع الترخيص المذكور أو سحبه لثبوت عدم شرعيَّته دون الإكتفاء بإيقاف مفعول الرخصة لأنَّ هذا الإجراء ليس من شأنه أن يُؤدِّي إلى شطب هذا القرار من المنظومة القانونيَّة، وهو الأمر الذي يتعيَّن معه قبول المطعن المائل لوجاهته.

عن المطعن المتعلق بالإنحراف بالسلطة:

حيث تمسلّك المدّع*ى* بأنّ المدعو يعمل بالبلديّة المدّعى عليها.

سهّل للمتداخل الحصول على رخصة البناء لأنه

وحيث دأب فقه قضاء هذه المحكمة على اعتبار أنّ الإنحراف بالسلطة عيب يتمثّل في مبادرة السلطة الإداريّة قصديّا باستخدام السلطات الرّاجعة لها قانونا في سبيل خدمة هدف غريب عن الهدف الذي من أجله وقع منحها تلك السلطات ويتجسَّم في مجموعة مؤشرات كالوقائع والأعمال القانونيَّة والقرارات المترابطة منطقا والمتواترة زمنا والتي من شأنها الدلالة على الإنحراف بالسلطة.

وحيث طالما أكد المتداخل صلب تقريره الوارد على كتابة المحكمة بتاريخ 23 أكتوبر 2010 أنّ المدعو كيلاني الزراعي استغل وظيفته بالبلديّة وشجّعه على شراء قطعة الأرض المتداعي بشأنها وسهّل له الحصول علي رخصة بناء بالتعاون مع زملائه ومع رئيس البلديّة مقابل تسلمه مبلغ مالي مؤكدا مسؤوليته عن كل التجاوزات، وهو الأمر الذي لم ينفه نائب البلديّة المدّعى عليها، بما يغدو معه المطعن المائل حريًّا بالقبول كسابقه.

وحيث بكون فرع الدعوى المتعلق بالإلغاء حربًا بالقبول شكلا وأصلا وتعيّن الغاء القرار المطعون فبه.

> عن فرع الدعوى المتعلق بالتعويض: –بخصوص التعويض عن الضرر المادي: حيث طلب نائب المدّعى القضاء بإلزام بلدية إلى منوبه مبلغ سبعين ألف دينار لقاء ضرره المادي.

في شخص ممثلها القانوني بأن تَؤدّي

وحيث أنه لئن خوّلت مقتضيات الفصل 17 من قانون المحكمة الإداريّة القيام بدعاوى ترمي إلى جعل الإدار ة مدينة من أجل أعمالها الإداريّة غير الشرعيّة، فإنه يتعيّن على القائم بها تحديد طلباته ببيان الأضىرار التي لحقته وتحديد قيمتها حتى يتسنى للقاضي الإداري تقدير ها.

وحيث لم يحدّد محامي المدّعي مواطن،وأوجه الضرر المادي اللاحق بمنوّبه، الأمر الذي يتجه معه رفض هذا الطلب لتجرّده.

–بخصوص التعويض عن الضرر المعنوي:

حيث طلب نائب المدّعى القضاء بإلزام بلدية في شخص ممثلها القانوني بأن تؤدّي إلى منوبِّه مبلغ خمسين ألف دينار لقاء ضررره المعنوي.

وحيث بالنظر لظروف القضية وملابساتها وجملة المعطيات المادية والقانونية المتوفرة فيها، نزى المحكمة بما تتمتع به من سلطة تقديريّة في هذا المجال أنّ القضاء للعارض بمبلغ ألف دينار (1.000,000) كفيل بجبر ضرره المعنوي.

عن أتعاب التقاضي وأجرة المحاماة:

في شخص ممثلها القانوني بأن تُؤدّي حيث طلب نائب المذعى القضاء بإلزام بلدية إلى منوَّبه مبلغ ألفي دينار لقاء أتعاب التقاضـي وأجرة المحاماة. وحيث أنه ولئن كان هذا الطلب وجيها من حيث المبدأ إلاّ أنّه جاء مشطًا من حيث المبلغ وتعيّن الحط منه إلى حدود مبلغ أربعمائة دينار (400,000) غرامة معدّلة من المحكمة.

6

بخصوص الدعوى المعارضة:

حيث طلب نائب البلديّة المدّعي عليها تسجيل تقديم منوّبته لدعوى معارضة للمطالبة بمبلغ خمسمائة دينار بعنوان أتعاب التقاضىي وأجرة المحاماة.

وحيث طالما وُفَّق المدّعي في دعواه، فإنّ الطلب المائل يغدو حريا بالردّ.

ولهذه الأسبــــاب،

قضت المحكمة ابتدائيا:

أوَّلًا: بقبول فرع الدعوى المتعلق بالإلغاء شكلا وأصلا وإلغاء القرار المطعون فيه.

ثمانيا: بقبول فرع الدعوى المتعلق بالتعويض شكلا وأصلا وإلزام بلديَّة في شخص ممثَّلها القانوني بأن تُؤدِّي إلى المدَّعي ألف دينار (000,000.1د) بعنوان ضرره المعنوي ورفضه

فيما زاد على ذلك.

ثالثا: بقبول الدعوى المعارضة شكلا ورفضها أصلا.

رابعا: بحمل المصاريف القانونية على الجهة المدّعى عليها كإلزامها بأن تَؤدّي إلى المدّعي مبلغ أربعمائة دينار (400,000) بعنوان أتعاب تقاض وأجرة محاماة .

خامسا: بتوجيه نسخة من هذا الحكم إلى الأطراف.

وصدر هذا الحكم عن الدائرة الإبتدائيّة الخامسة بالمحكمة الإداريّة برئاسة السيد مراد بن الحاج على وعضوية المستشارين السيّد محمّد فتحي بن ميلاد والسيّد وليد بن عزُّوز .

وتلبي علنا بجلسة يوم 26 ماي 2012 بحضور كاتب الجلسة الستد معز الخمير .

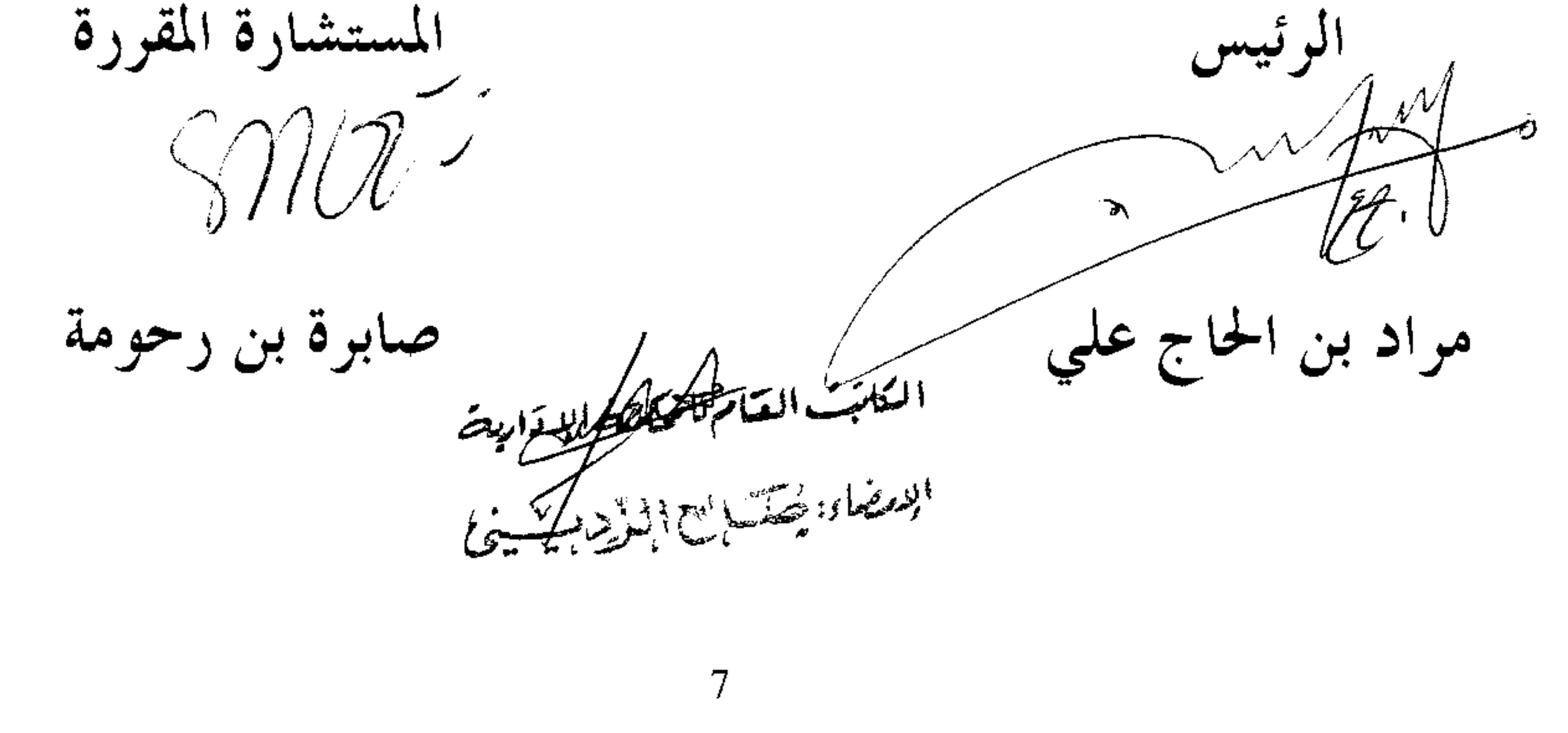

 $\zeta$